### **What Can We Do With Kindles & More?** (Beyond Buying from Amazon)

**Kristin Fontichiaro University of Michigan @activelearning** font@umich.edu

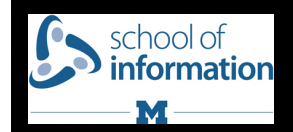

Image: 'Kindle' http://www.flickr.com/photos/68842954@N00/5513908238

mage: 'Quick Kindle Review' http://www.flickr.com/photos/51035597937@N01/5034263269

## Why Kindle?

Monroe, it Furnish u.s. Los market and process and an

Tokinsk man monophology milion. Clark Notary. 1

Tend firm, he coperated wrapped in inputces.<br>Assertingly developed and continues contributions of the cheesed the cabin door.

London Howton, the LOV.

### $1$  iPad  $=$

- 1 basic laptop
- 1.4 Netbooks
- 2 Nooks
- 2 Pandigital Novel eReader w/Android
- 3.6 Kindles

Can a Kindle or other eReader move us closer to 1 to 1? With fewer distractions?

## #1: Preview Books

Start reading The Wednesday Wars on your Kindle in under a minute. Don't have a Kindle? Get your Kindle here.

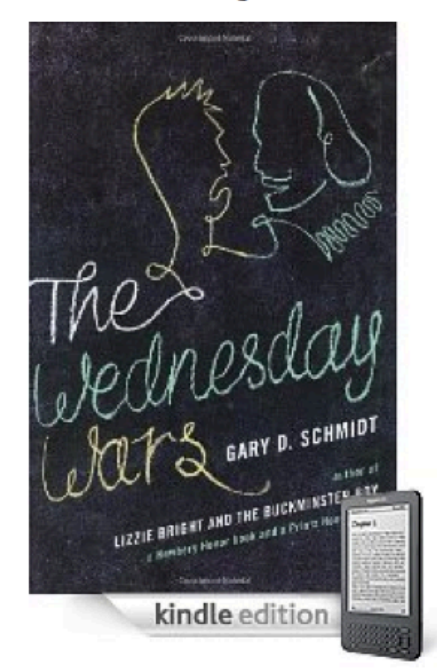

See larger image Share your own customer images

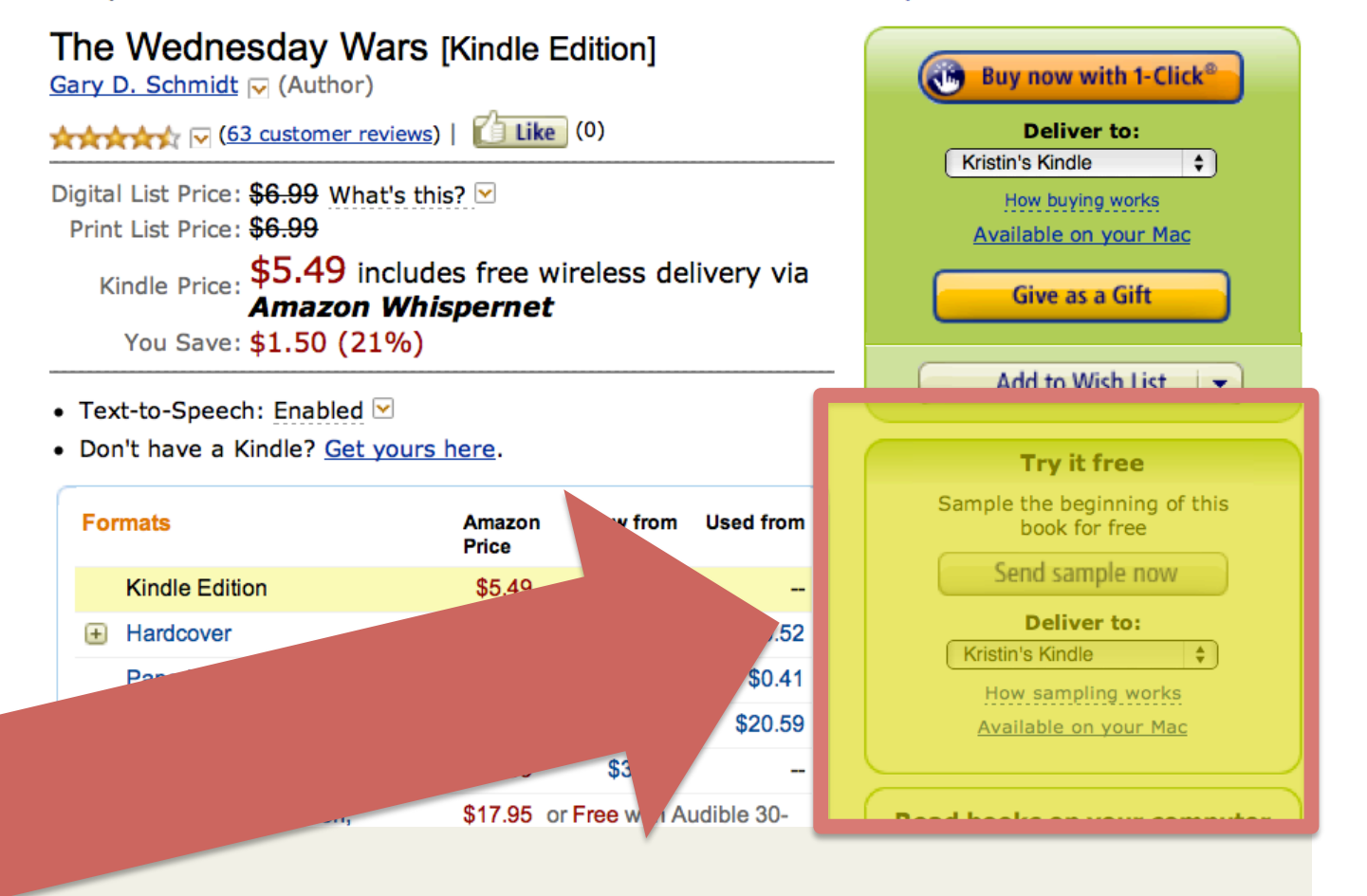

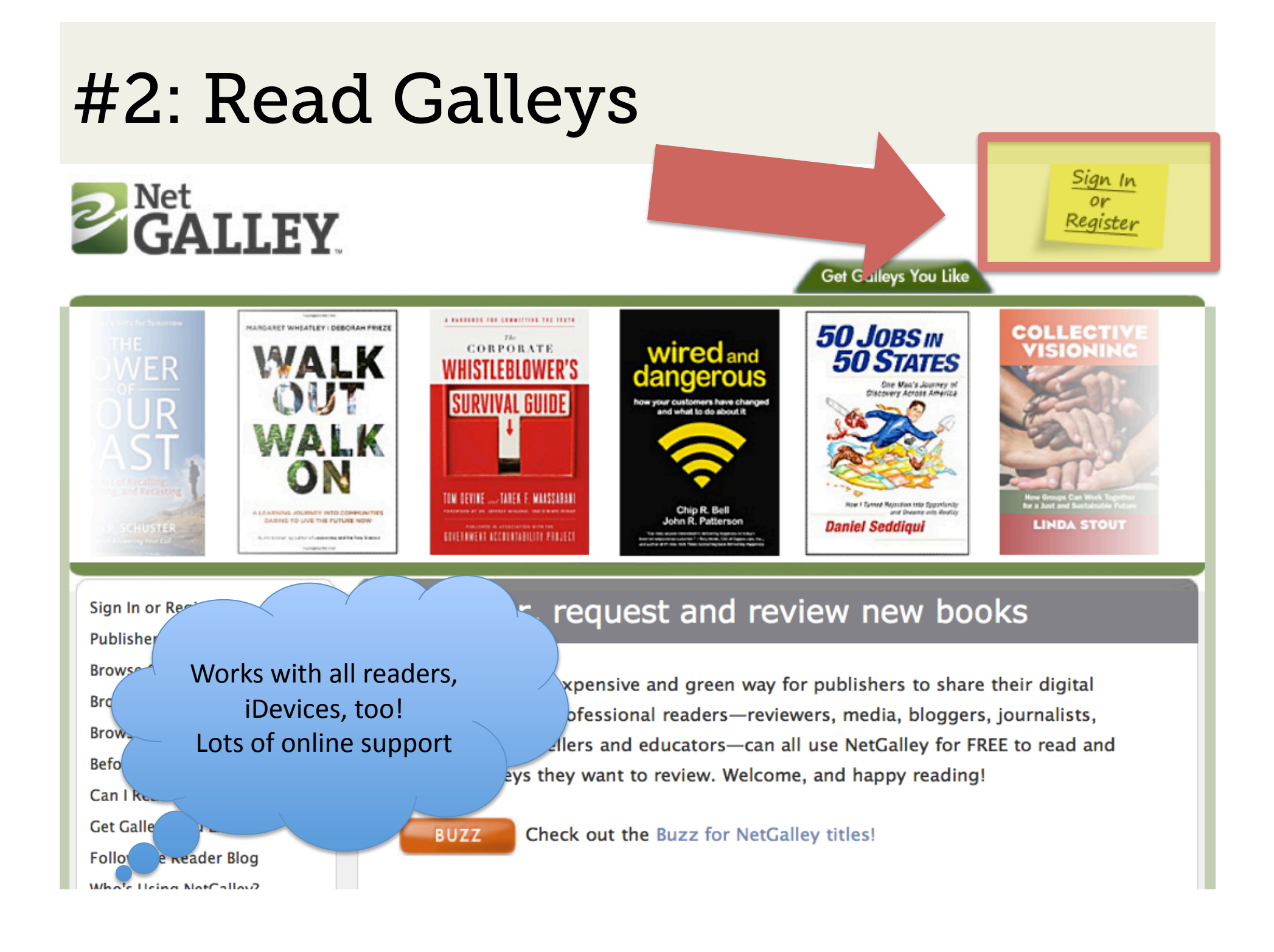

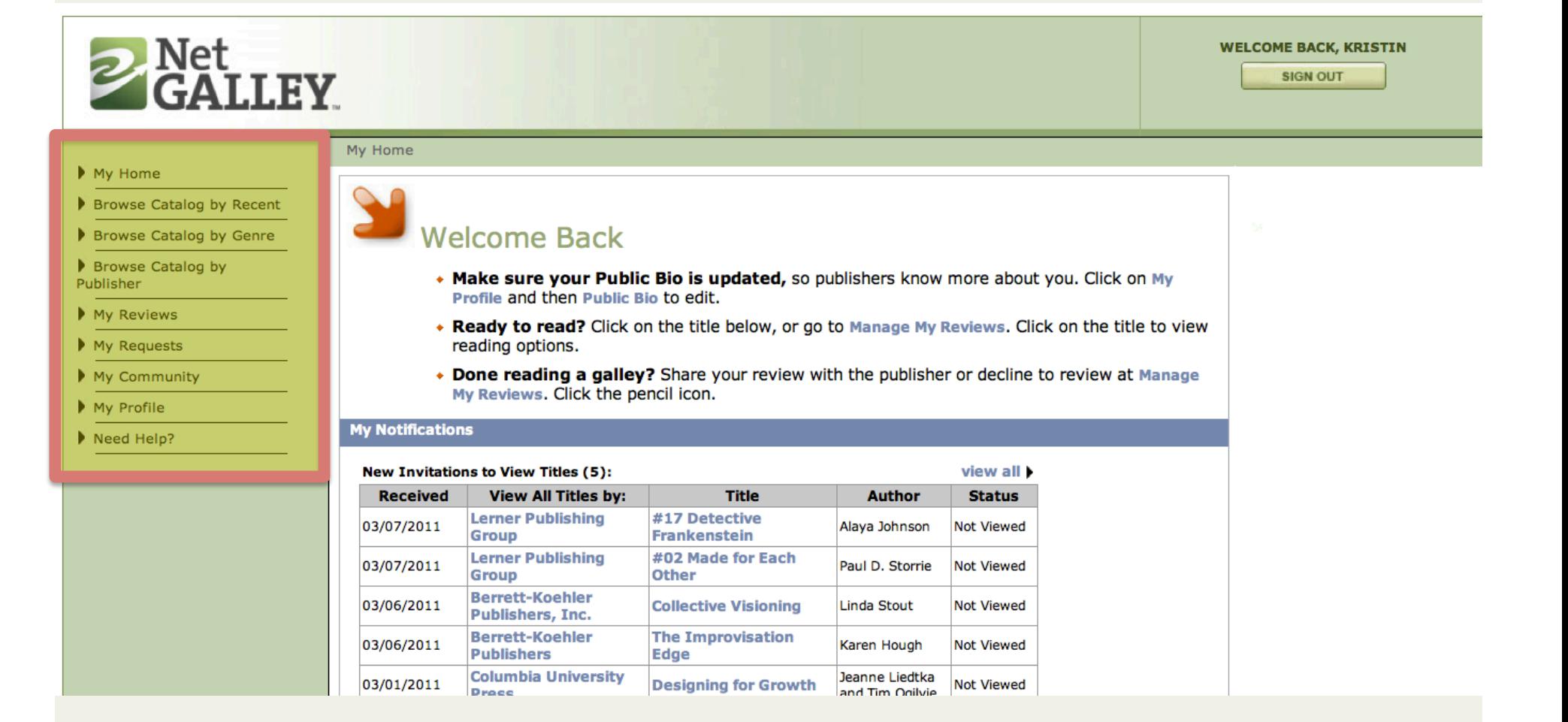

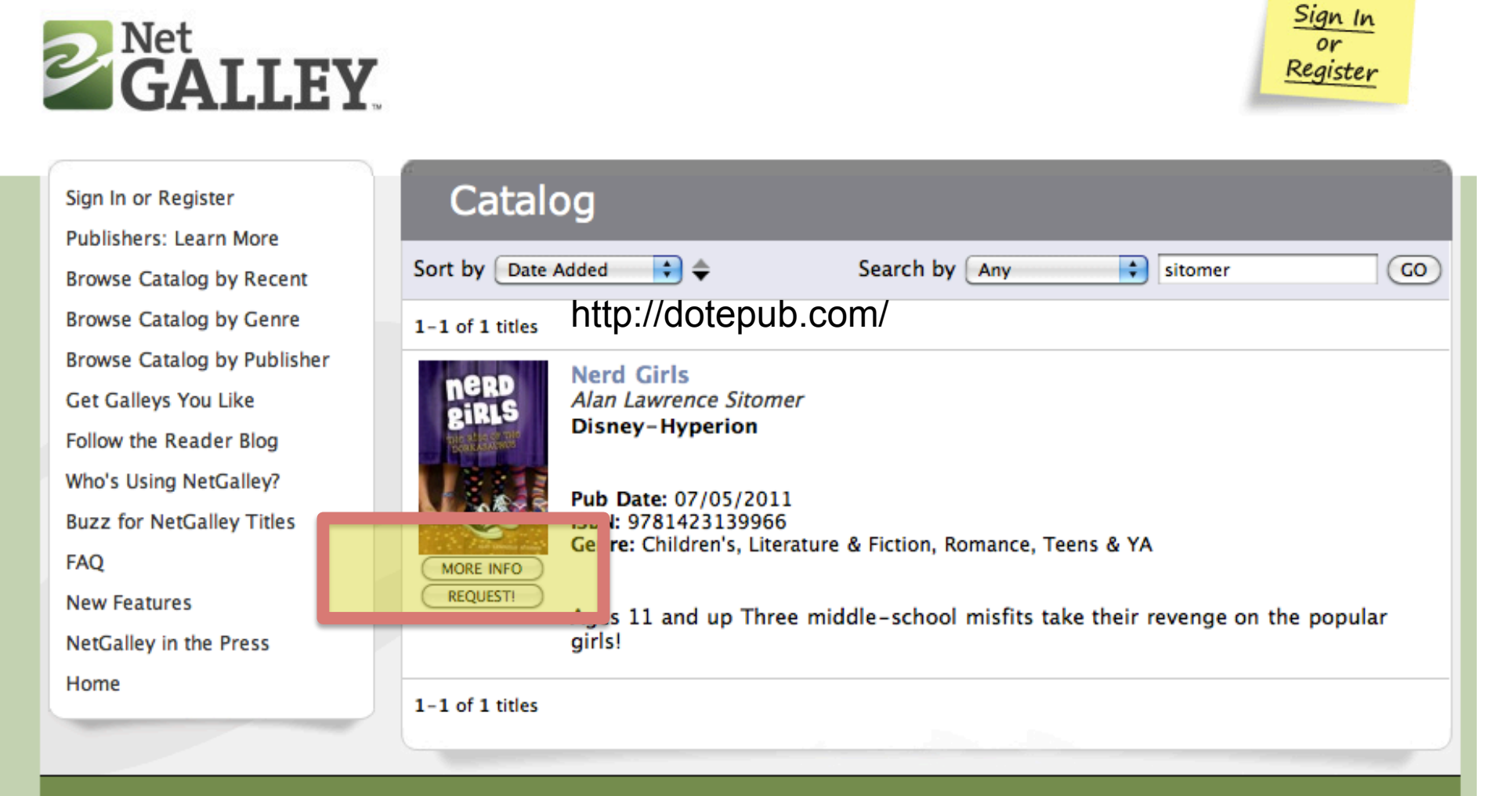

Powered by Firebrand Technologies

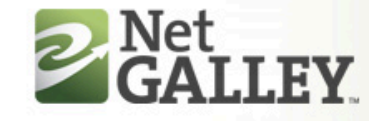

#### My Home

- Browse Catalog by Recent
- Browse Catalog by Genre
- Browse Catalog by Publisher
- My Reviews
- My Requests
- My Community
- My Profile
- Need Help?

#### My Home

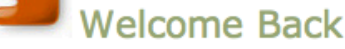

- \* Make sure your Public Bio is updated, so publishers know more about you. Click on My Profile and then Public Bio to edit.
- \* Ready to read? Click on the title below, or go to Manage My Reviews. Click on the title to view reading options.
- + Done reading a galley? Share your review with the publisher or decline to review at Manage My Reviews. Click the pencil icon.

w

#### **My Notifications**

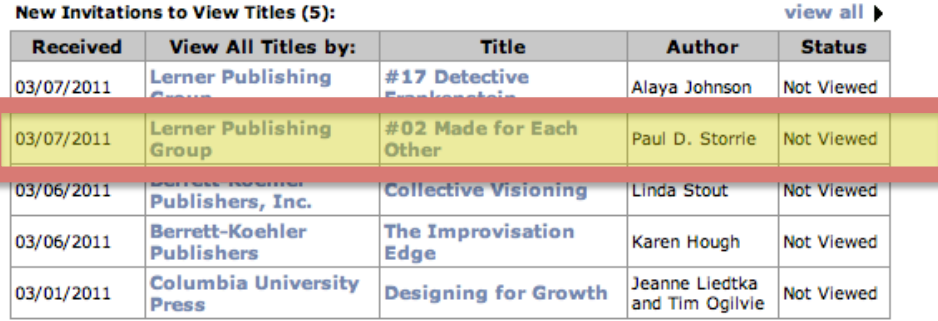

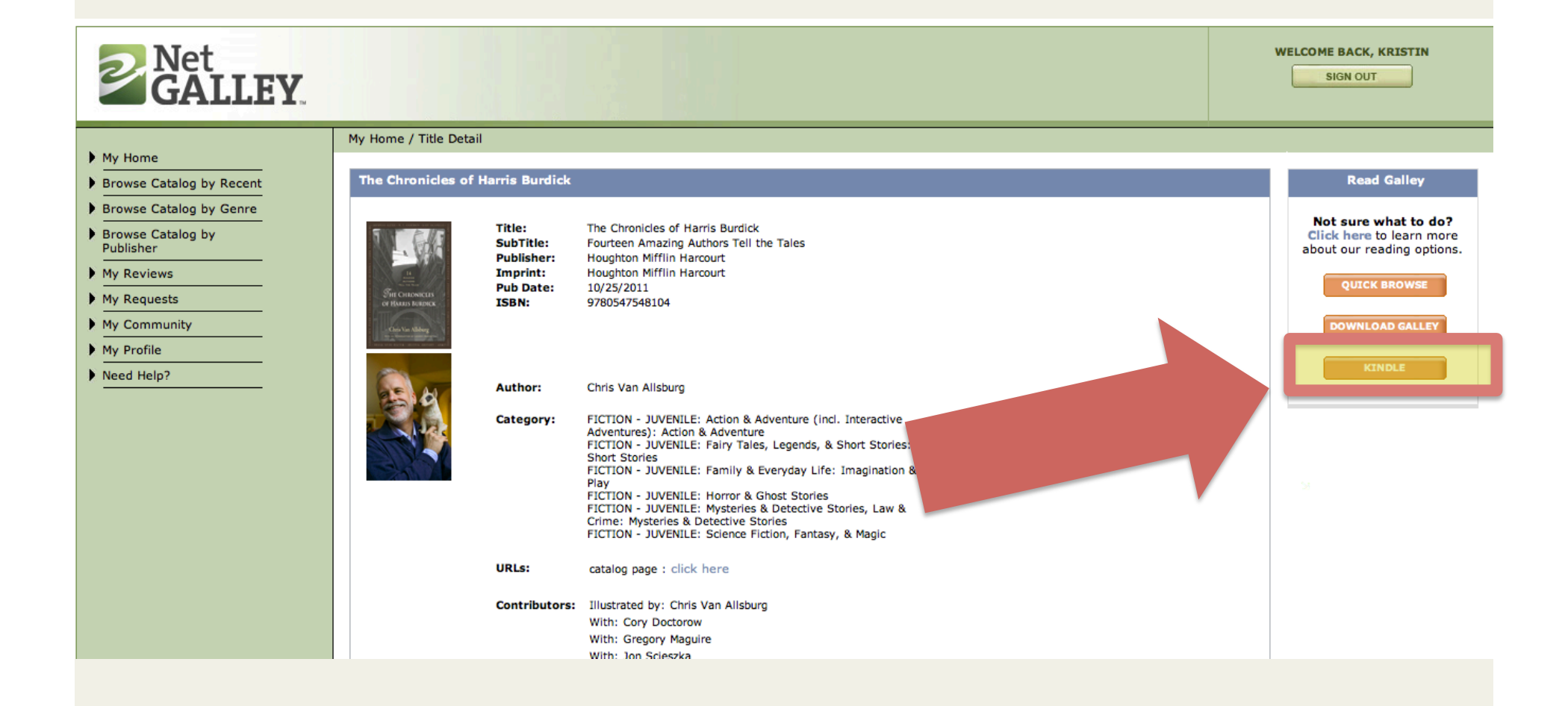

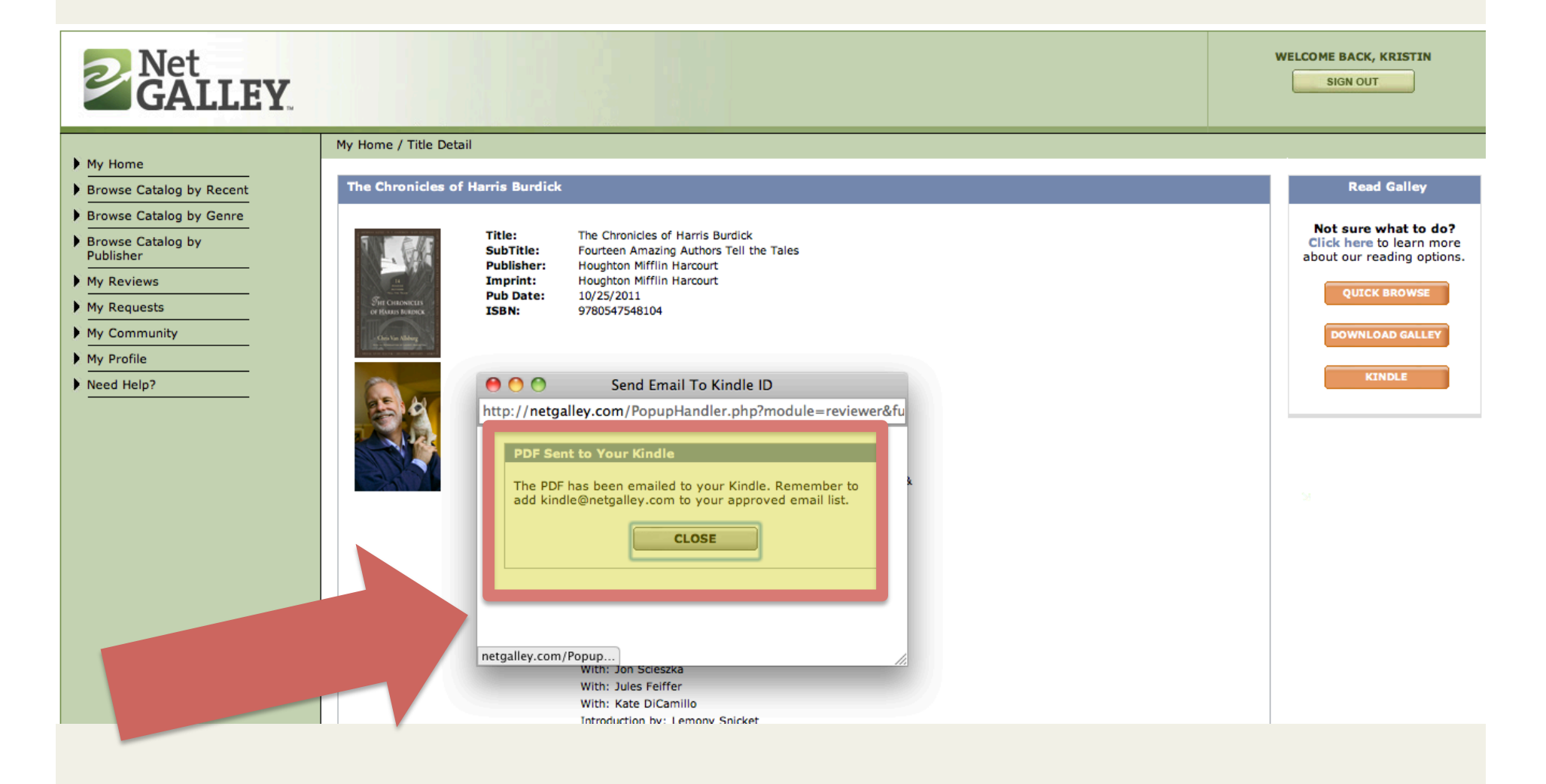

### #3: Klip.me, ReKindleIt, SEND to READER Send Web Content to Your Kindle

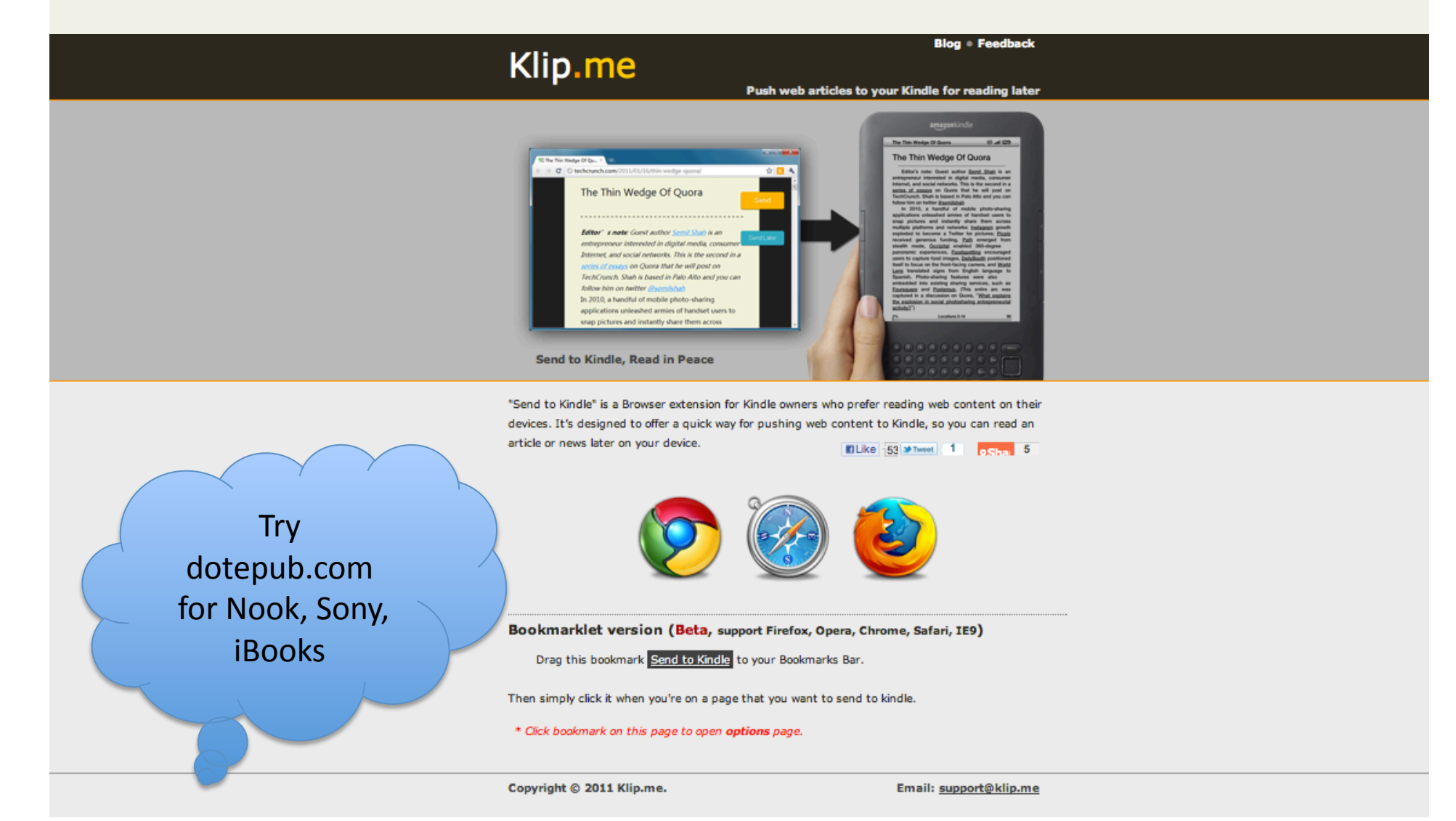

### #4: Calibre-ebook.com

### Send RSS Feeds to Your Kindle

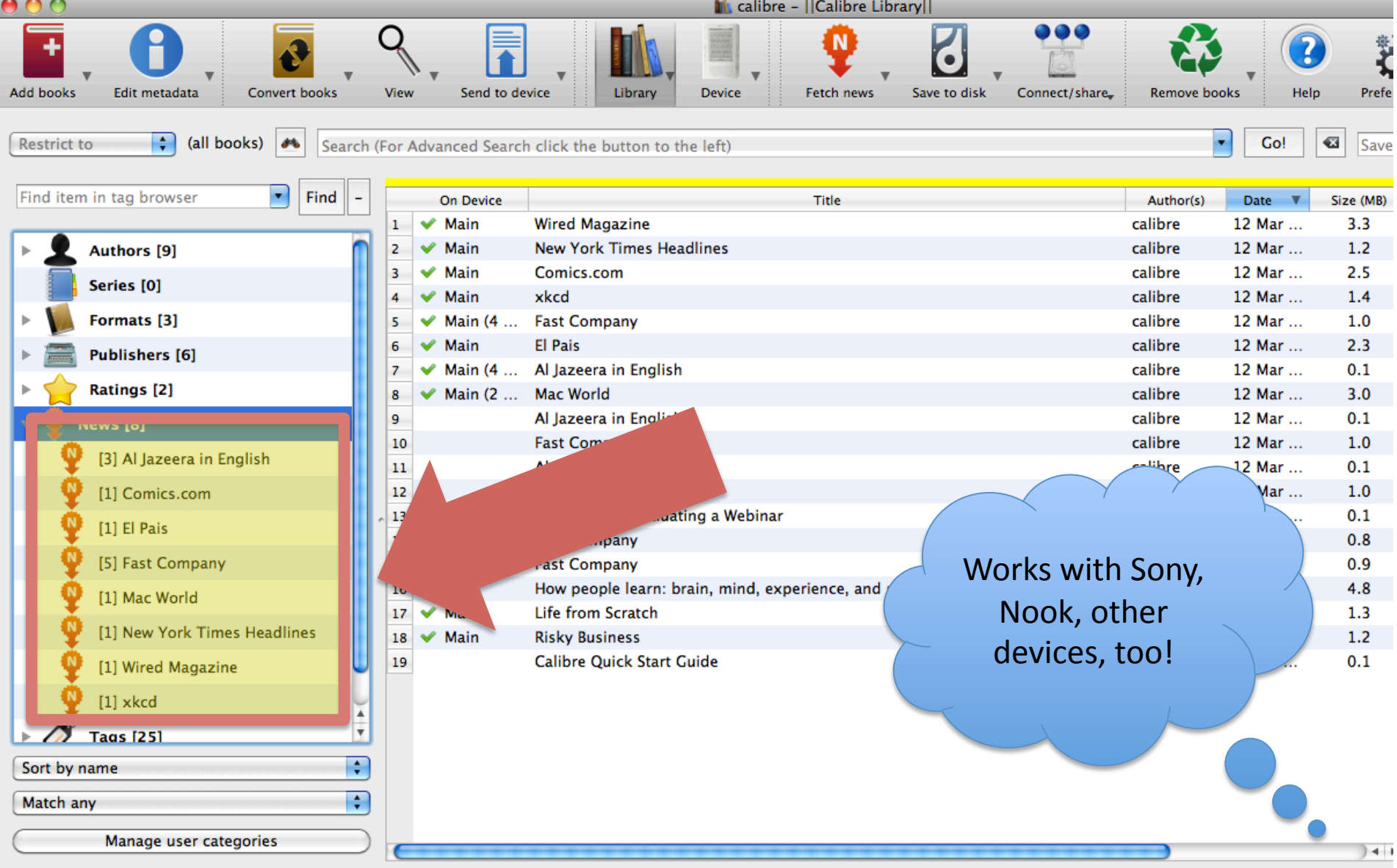

## #5: OpenLibrary.org Borrow Books

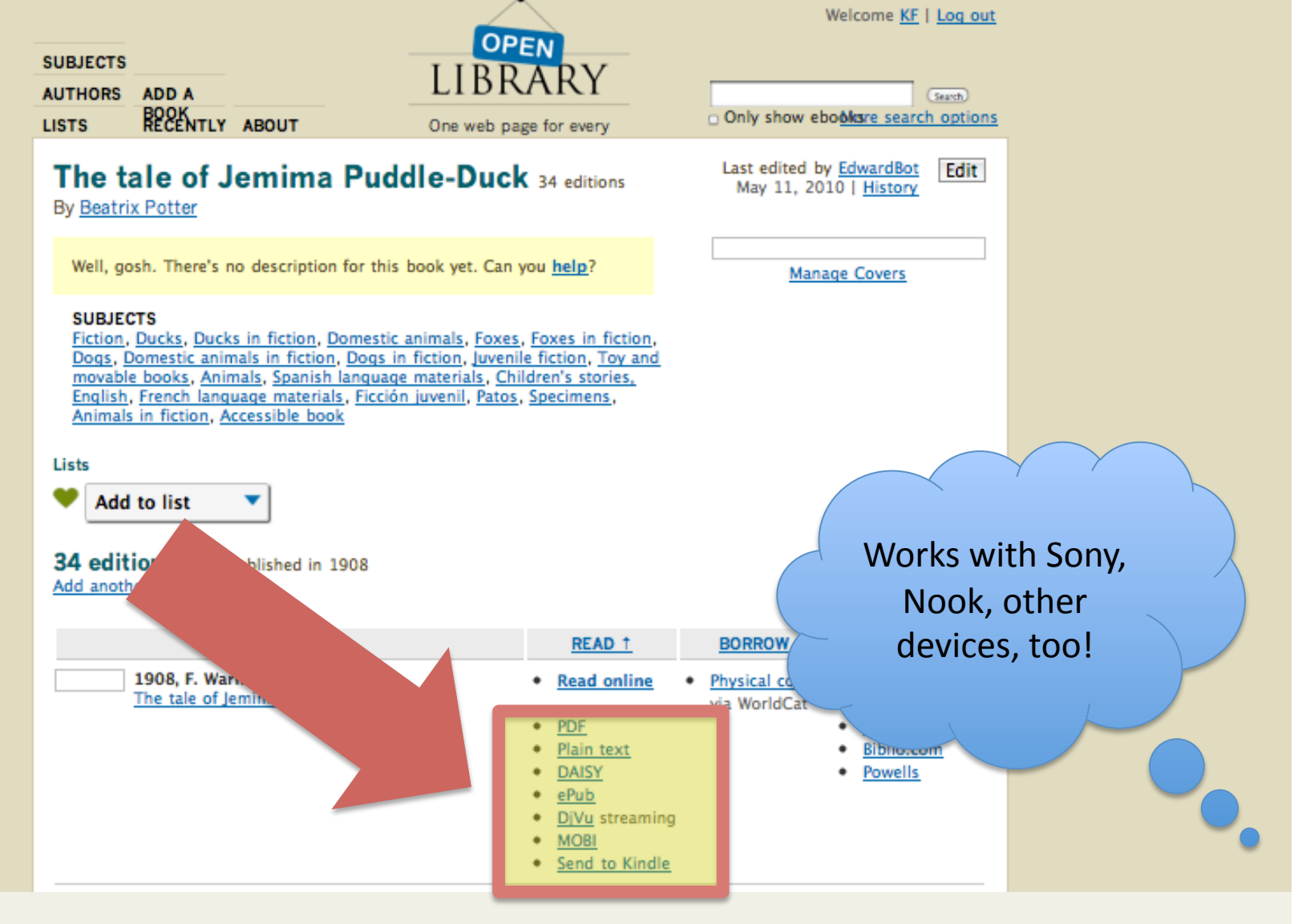

## #5: OpenLibrary.org **Borrow Books**

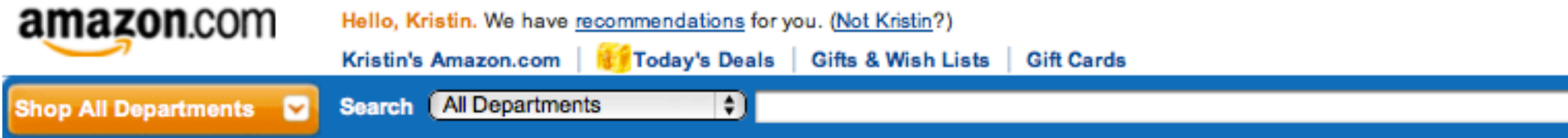

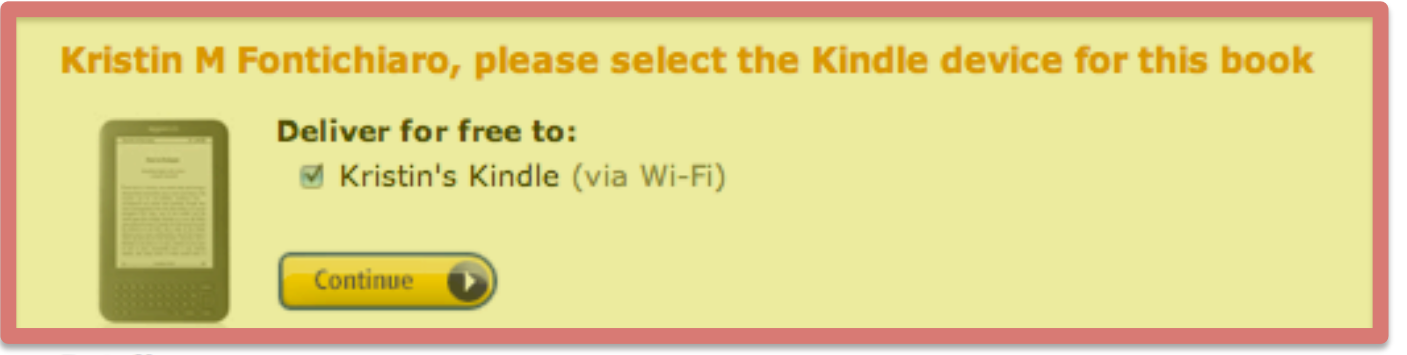

#### **Details**

- . This book will be sent as a Personal Document to your Kindle device and will not Whispersync across multiple dev
- Personal documents below 5 MB are typically ready for wireless auto-delivery to your Kindle within 5 minutes (pe size. Personal documents above 5 MB may take longer.
- The file size of each personal document must be 50MB or less.
- . We will receive the Internet Archive book identifier associated with the item you send.

### #5: OpenLibrary.org Borrow Books

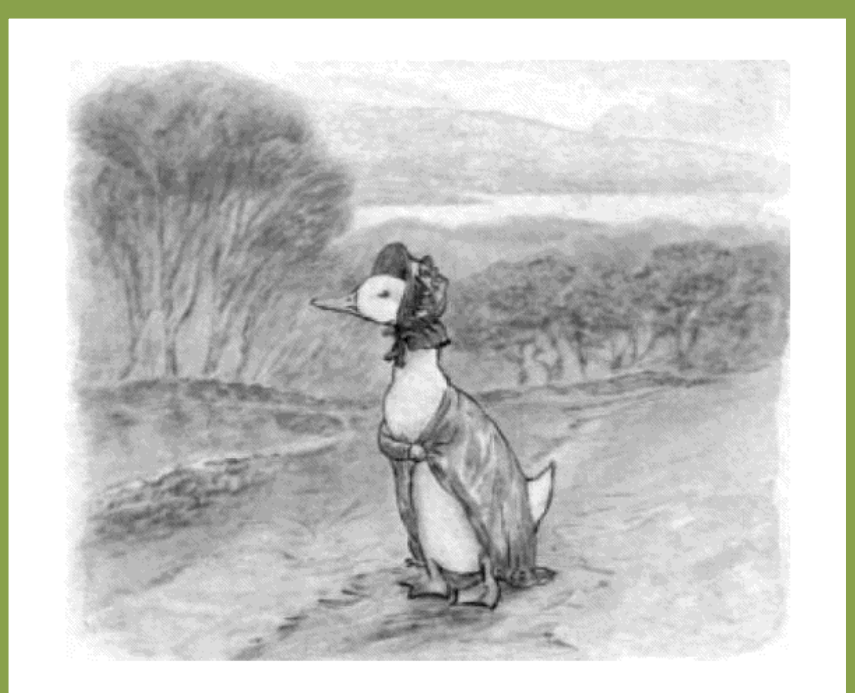

she reached the top of the hill, she saw a wood in the distance.

She thought that it looked a safe quiet spot.

**JEMIMA PUDDLE-DUCK was** 

### #6: RetroRead.com Get Public Domain Books from Google

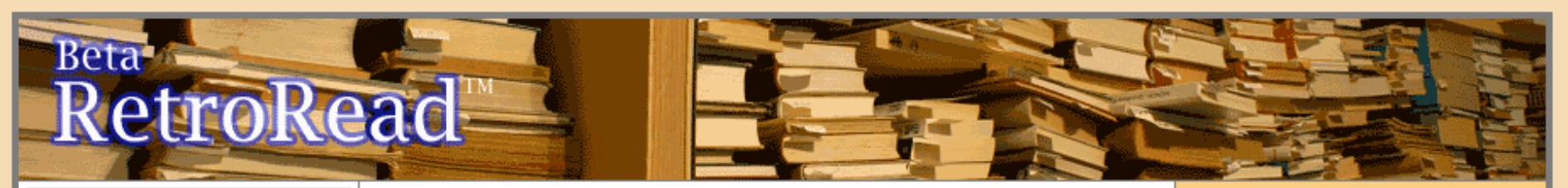

Search Library

Click book & download latest Kindle titles (free) click title for book details

#### <sup>®</sup> The electronic theory of electricity

Sir John Ambrose Fleming

#### A life of Napoleon **Bonaparte**

Ida Minerva Tarbell

At vaere eller ikke vaere Hans Christian Andersen

S. **History of Conecuh County, Alabama** Benjamin Franklin Riley

**Portraits** contemporains Jacques Reynaud

<sup>S</sup> The life of Saint

#### **Free Public Domain Google Books... For Your Kindle!**

New! Check out RetroRocket search ... moves epubs to RetroRead without downloading!

RetroRead is a FREE publishing service that allows you to automatically convert any of the hundreds of thousands of free public domain books available in epub format at books.google.com to the Kindle-compatible mobi file format.

RetroRead is also a community-created library of all of the books others have converted, and which you can download for free.

Start searching the library now, browse the library by title, or begin by downloading any of the most recently converted ebooks, either to your desktop or by using your Kindle's browser (Just enter the RetroRead "tiny url" listed with the title in your Kindle's browser - "rr2.mobi/agn" will download "The Automobile"!)

www.retroread.com is 'Kindle Browser Friendly' and allows you to download books directly to your Kindle. Go to the browser on your Kindle ("Experimental" on the home menu) and try it!

If you want to convert and create titles that you select and download from Google books yourself, first simply

**Get Books:** Search and Download

... from the RetroRead library, using Google Book Search, and download any of the books already converted to Kindle format.

**Browse** the 100 most recent additions to the RetroRead library

**Browse** the library alphabetically by title

**Make books:** 

Login or register to convert Google epubs to Kindle ebooks

username: password:

### #7: m.gutenberg.org Get Public Domain Books from Project Gutenberg

Click to go back, hold to see history, gutenberg.org/ebooks/98.mobile

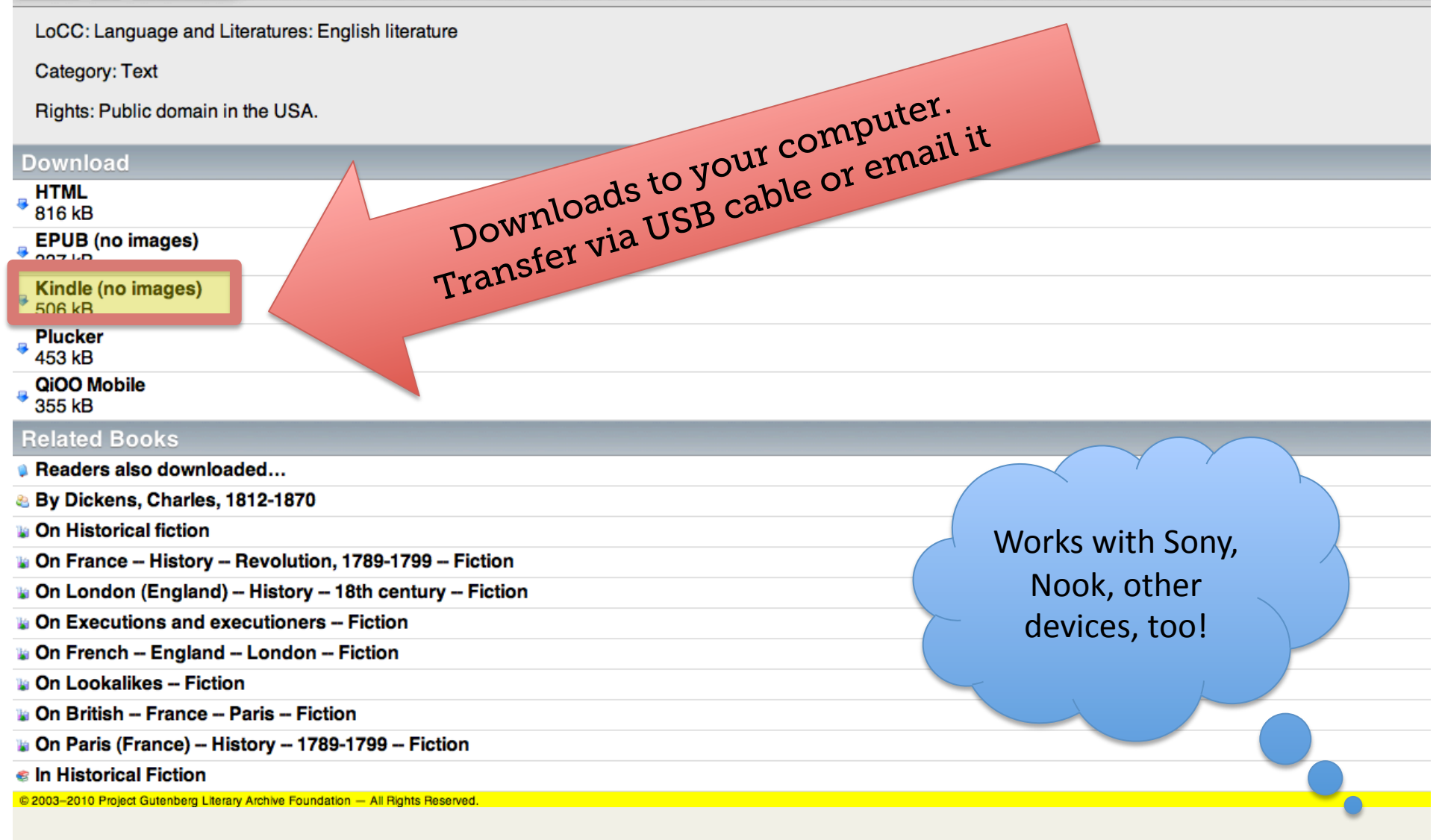

## #7: Take a Screenshot  $Shift + Alt + G$

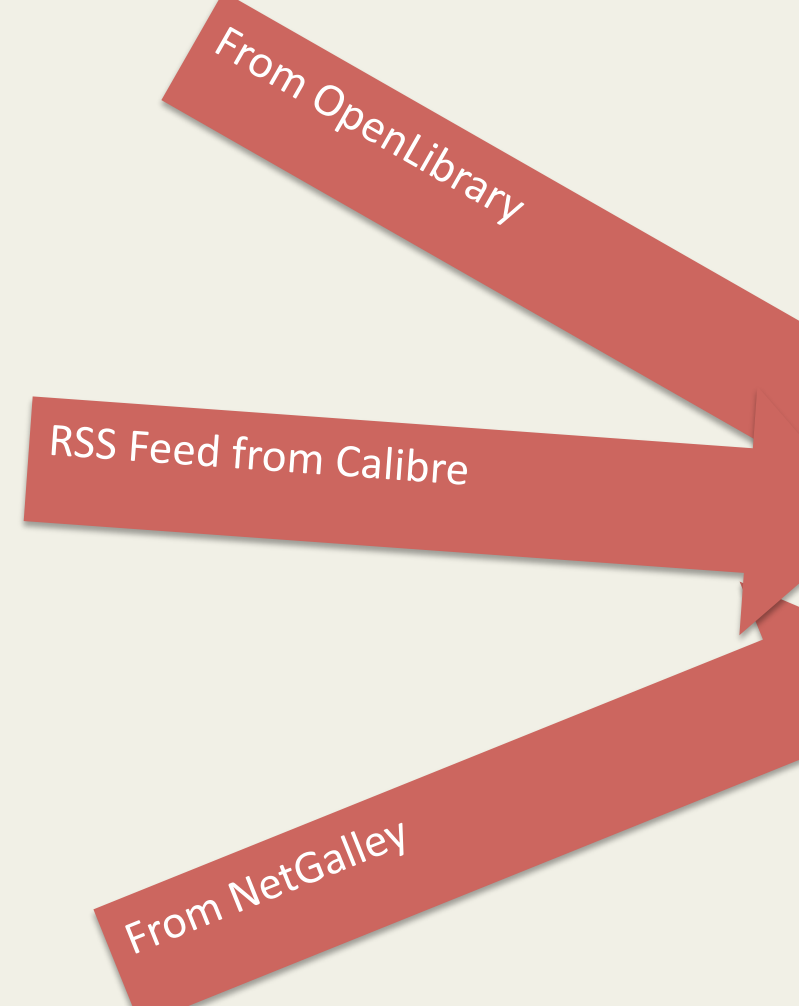

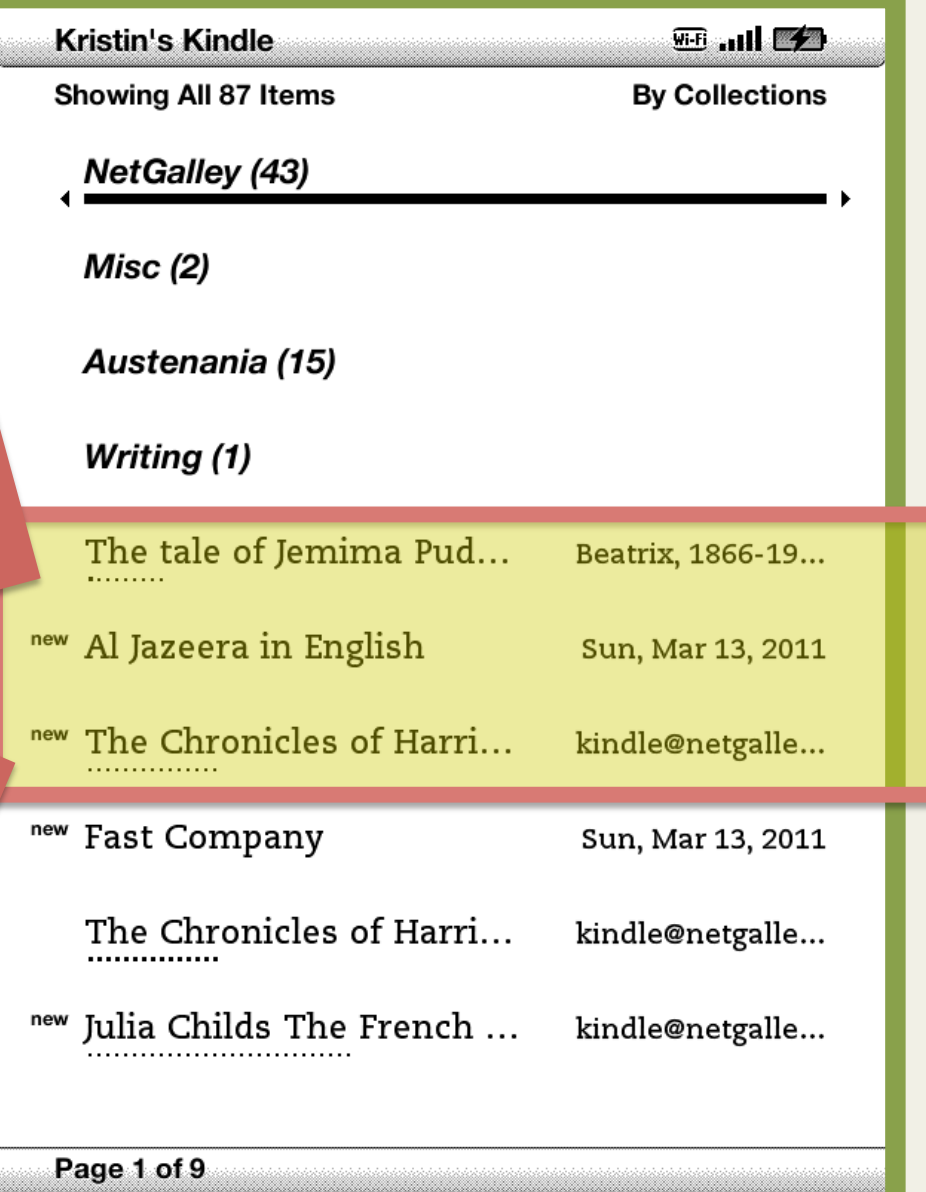

### #8: Differentiate Adjust font size or have text read aloud

Now and his arm drew back just as a tiny sphere of light broke out of the sun. The ball met his bat with a glorious CRACK! and spun away back into the glare.

He stared after it even as the bat fell from his hand and he nushed

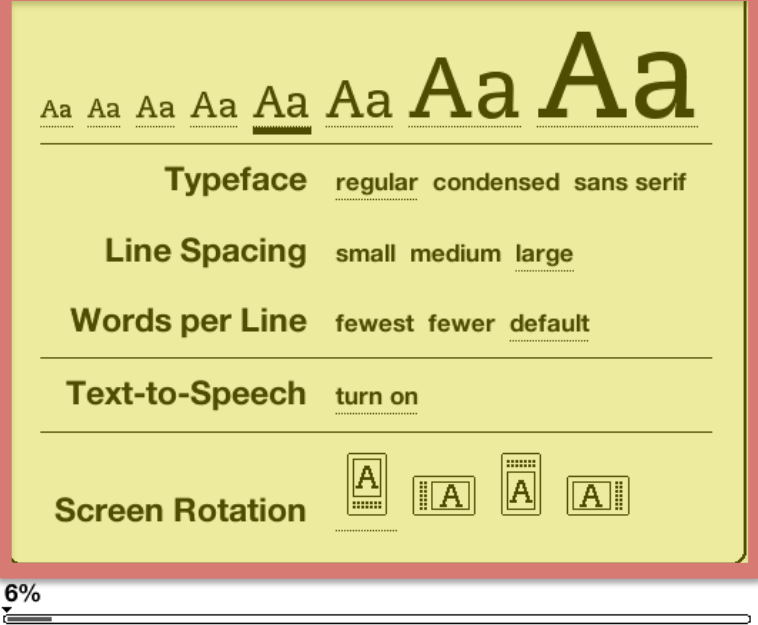

### #9: Differentiate Transfer mp3 files via USB cable (Music for fun, too!) HOME > MENU > EXPERIMENTAL

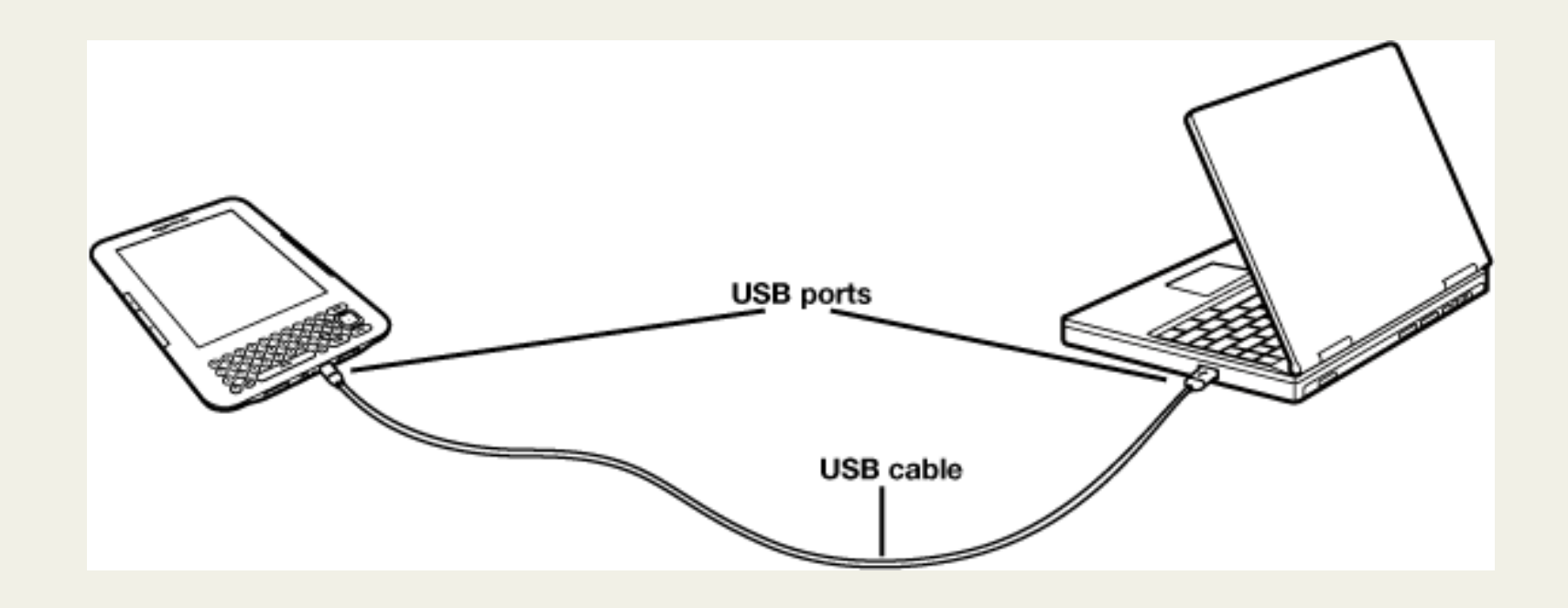

Image: Amazon.com

### #10: Be An Author Email images & PDFs to your Kindle

you@kindle.com (if you have a WiFi-only device)

you@free.kindle.com (if you have a 3g)

### #10: Be An Author Email Office Docs & PDFs to your Kindle

A screenshot of today's PowerPoint presentation, saved as PDF and emailed to my Kindle. Whoa.

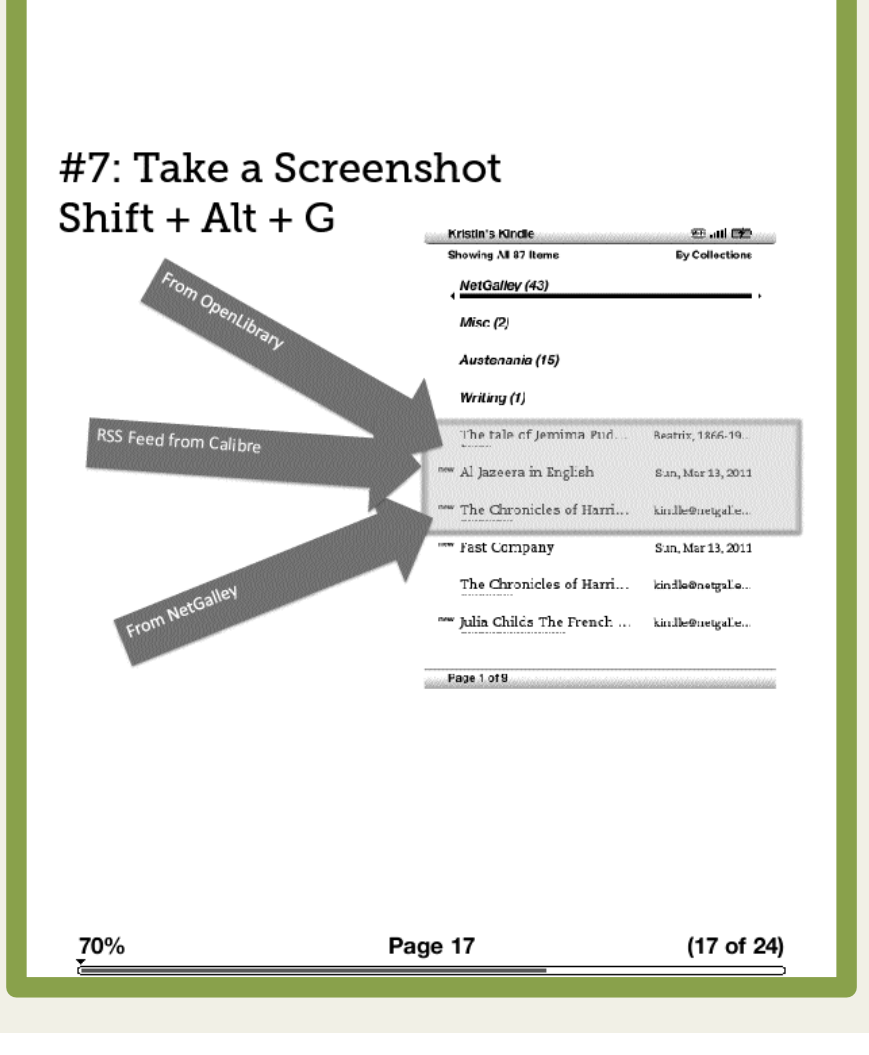

## #11: Search Google, Wikipedia, Dictionary, etc. (Requires 3g or WiFi)

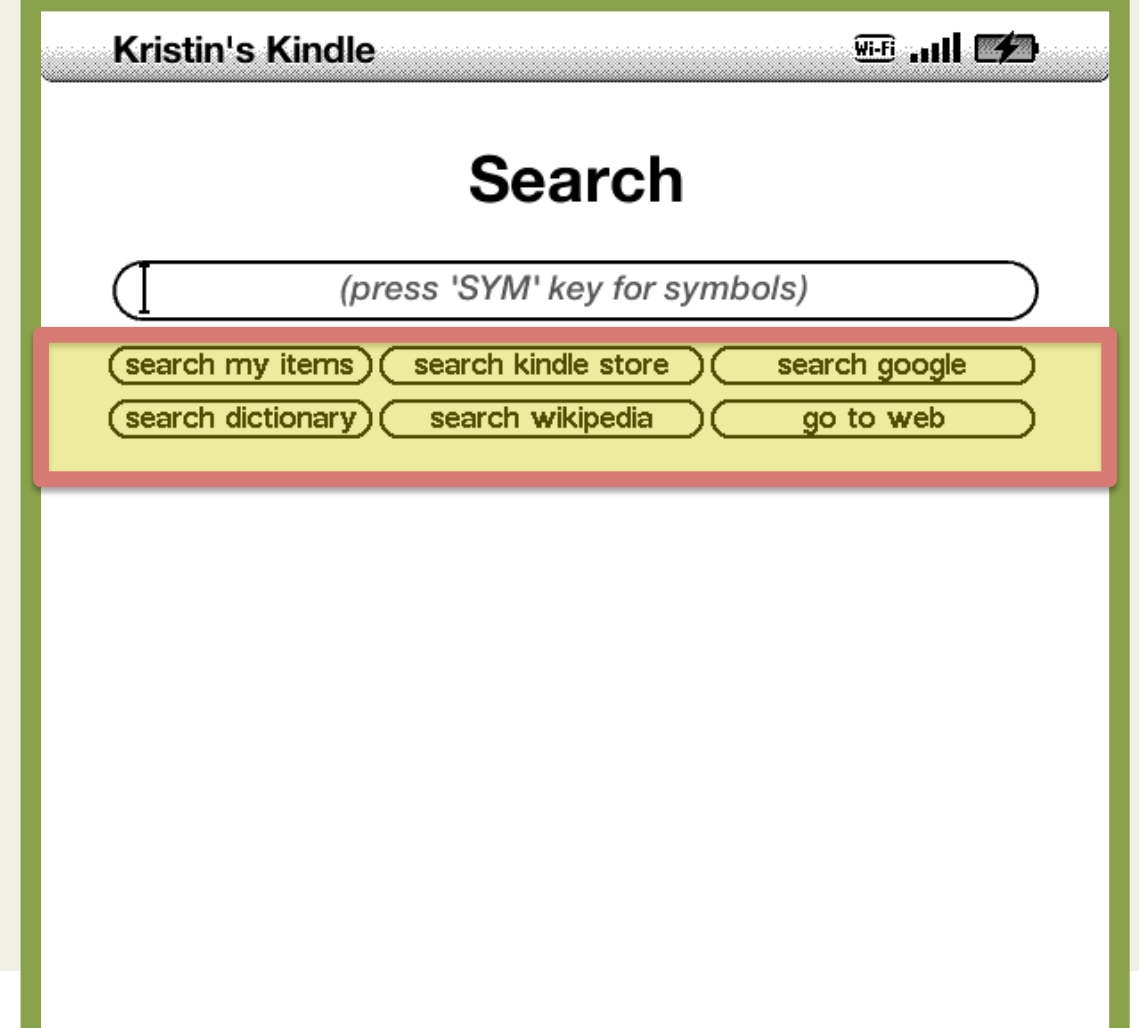

### #11: Search Google (Requires 3g or WiFi)

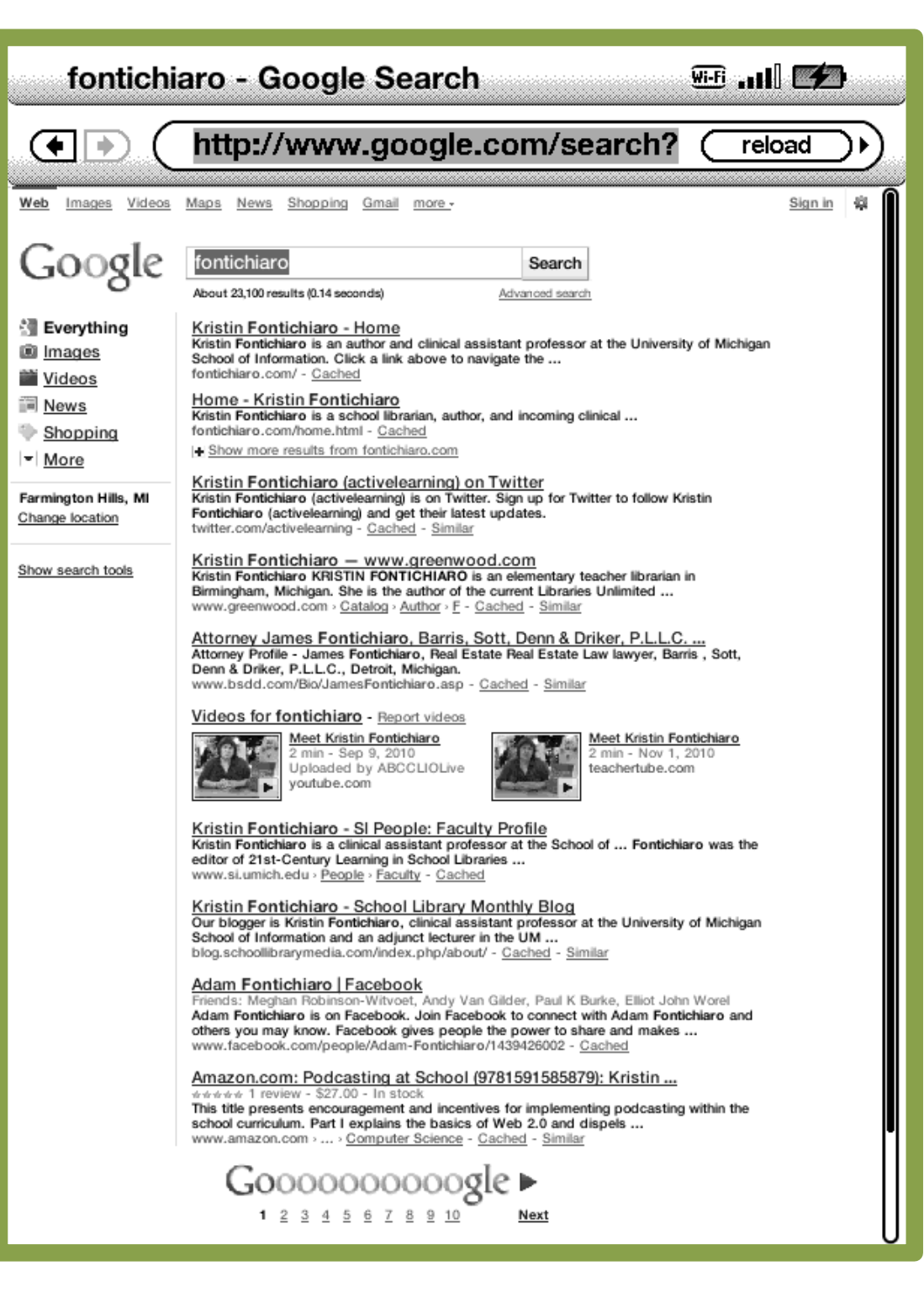

## #12: Browse the Web. Slowly.

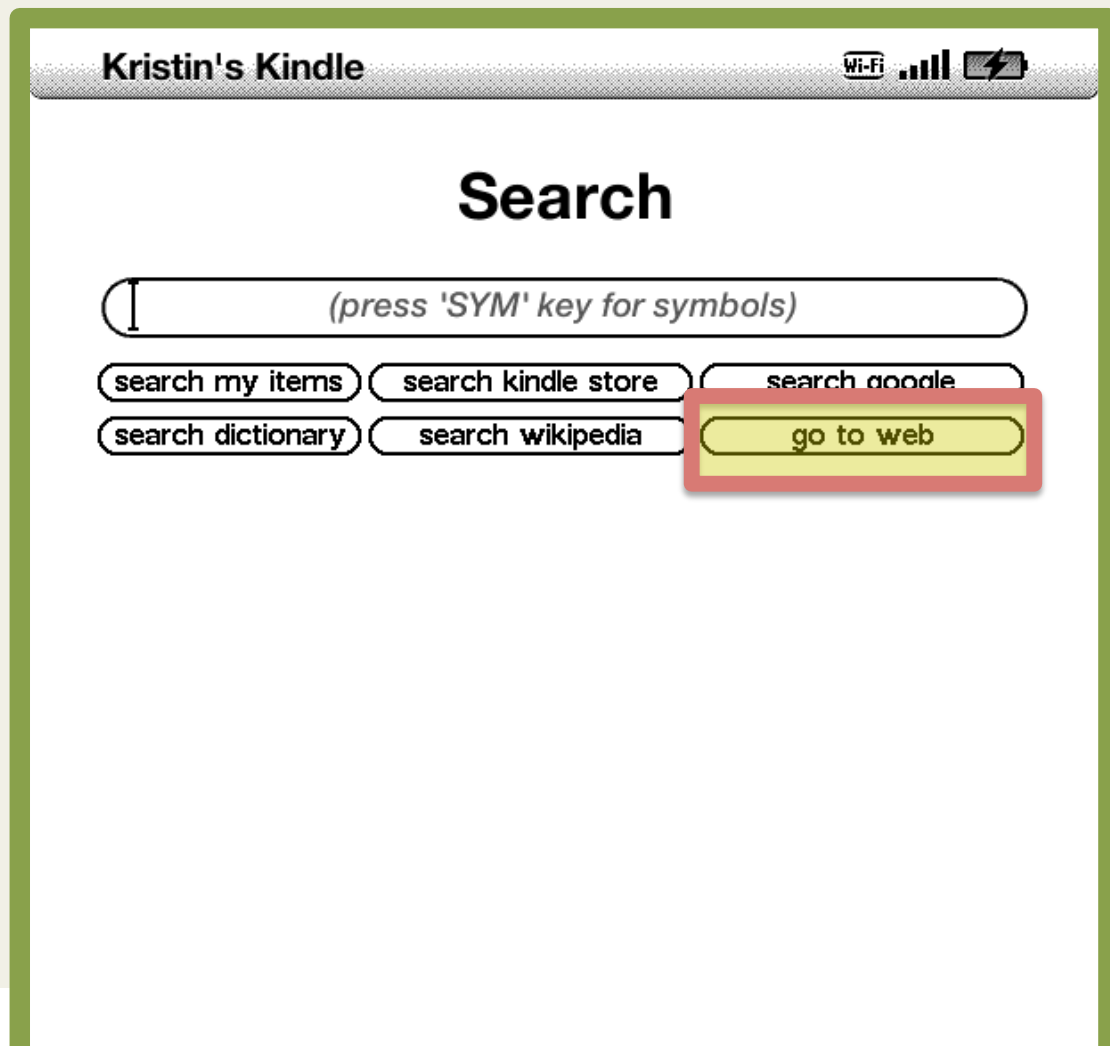

## #13: Lendle.com

Swap and borrow books you've bought from Amazon. (For now, anyway.)

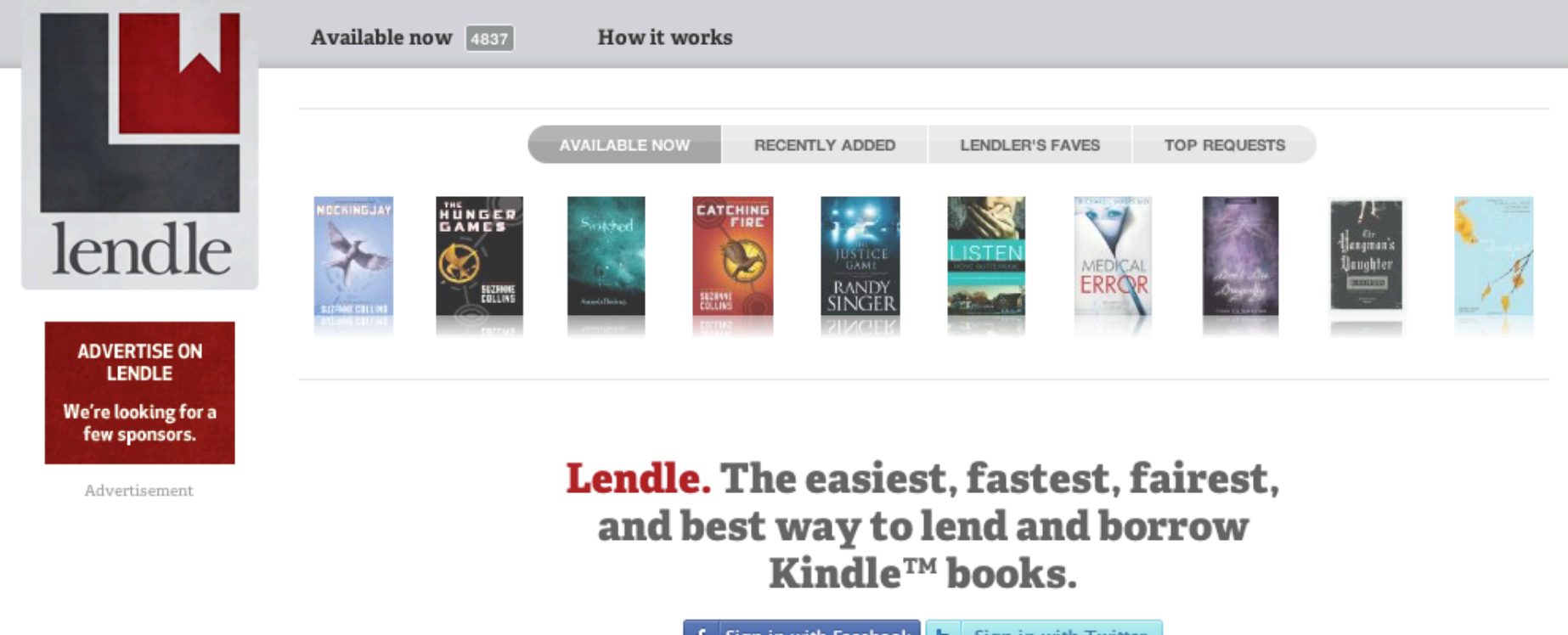

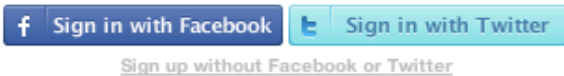

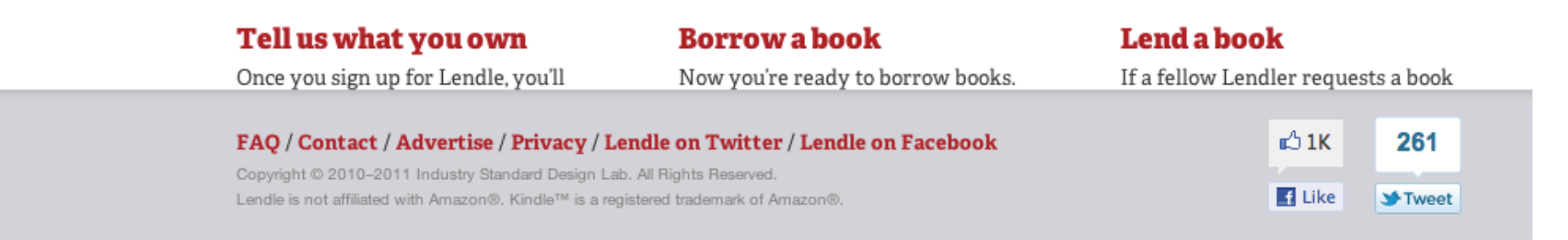

## Hint: Register email addresses

#### **Your Kindle Approved E-mail List**

**Fach Kindle has a wrigue e-mail address that can be customized above, allowing** small fee. To avoid spam, only contacts on your Kindle approved e-mail list belov

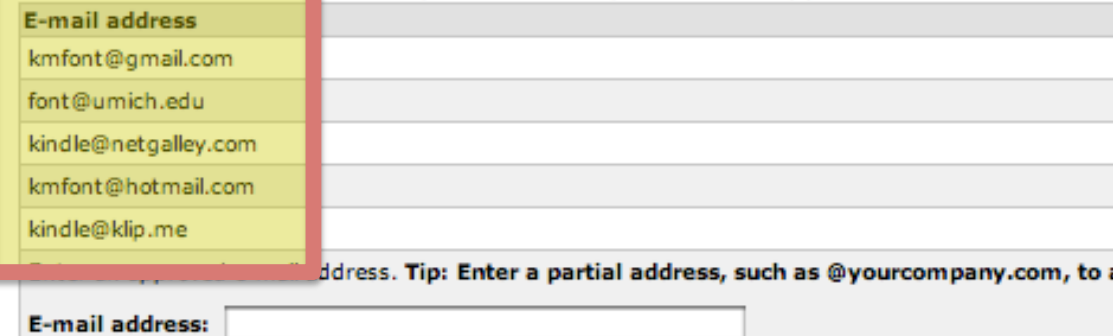

 $\cdots$ 

# Mechanics/ Circ info

theunquietlibrary.wordpress.com

theunquietlibrary.libguides.com/kindles

deade la norm principal, Dory Camino, unda como una notara foudal en una propordad con tres casas, estungor para pescar, estables can caballes y una pota ecorator-, Bestondie se le antapha paneron, provaciate e indust., un porto absende.

**ALCOHOL:** 

latin

Ahera extaba en casa, y acababa de despertarse de una apitada sienta tomada al final de la tarde. Roper estaba en Singapur, y escochó

varios reades en la cava que no taedaron en despertada del susto. Se sentia ansiera e inquieta, algo que atellezia a la reciente reunión, tial vez la más importante que había tenido en su vida.

Sale de su cutudo, apopiedose en la pared mentras banda ha escalenas y estraba en la cocasa donde Neeva, la extraordinaria niñera de sus hoss, languaba el desceden de la cena y recogia las migas, pasando un trapo búmedo por la mesia

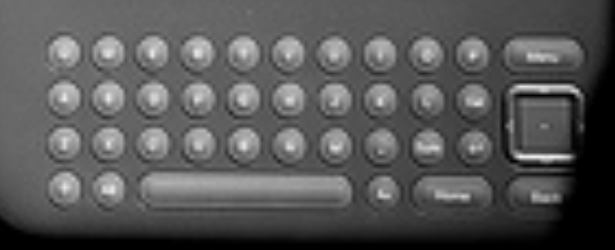

Image: '59/365: Lectura' http://www.flickr.com/photos/49703021@N00/5486592332

# Questions?

### Kristin Fontichiaro

blog.schoollibrarymonthly.com fontichiaro.com font@umich.edu @activelearning

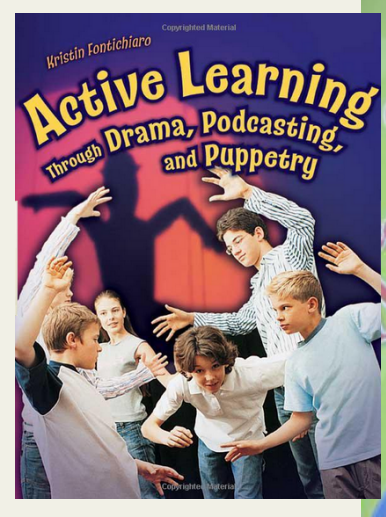

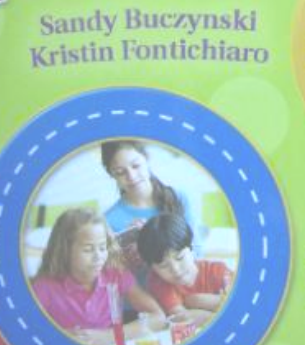

Sto

Developing **Student Thinkin Through Literact** and Inquiry

Podcasti

Kristin Fontichiaro

**-CENTURY SCHOOL LIBRARIES** 

KRISTIN FORTICHTARD, EDITHE

PODCASTING 101

GO STRAIGHT

TO THE

SOURCE